## Archivo:DQimage040.png

- [Archivo](#page--1-0)
- [Historial del archivo](#page--1-0)
- [Usos del archivo](#page--1-0)
- [Metadatos](#page--1-0)

 $\rho_{ii}(t)$ No disponible a mayor resolución. [DQimage040.png](https://dia.austral.edu.ar/images/5/50/DQimage040.png) (38 × 20 píxeles; tamaño de archivo: 444 bytes; tipo MIME: image/png)

Archivo subido con MsUpload

## Historial del archivo

Haz clic sobre una fecha/hora para ver el archivo a esa fecha.

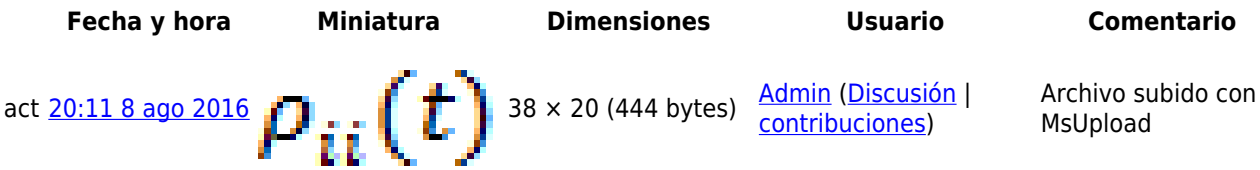

No puedes sobrescribir este archivo.

## Usos del archivo

La siguiente página enlaza a este archivo:

[Decoherencia cuántica](https://dia.austral.edu.ar/Decoherencia_cu%C3%A1ntica)

## Metadatos

Este archivo contiene información adicional (metadatos), probablemente añadida por la cámara digital, el escáner o el programa usado para crearlo o digitalizarlo. Si el archivo ha sido modificado desde su estado original, pueden haberse perdido algunos detalles.

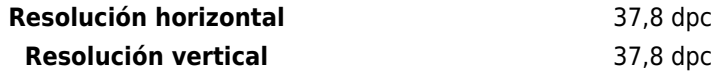